# **Installer - Bug #32827**

# **Set sendmail location and arguments via puppet/installer**

06/17/2021 02:19 PM - Lukas Zapletal

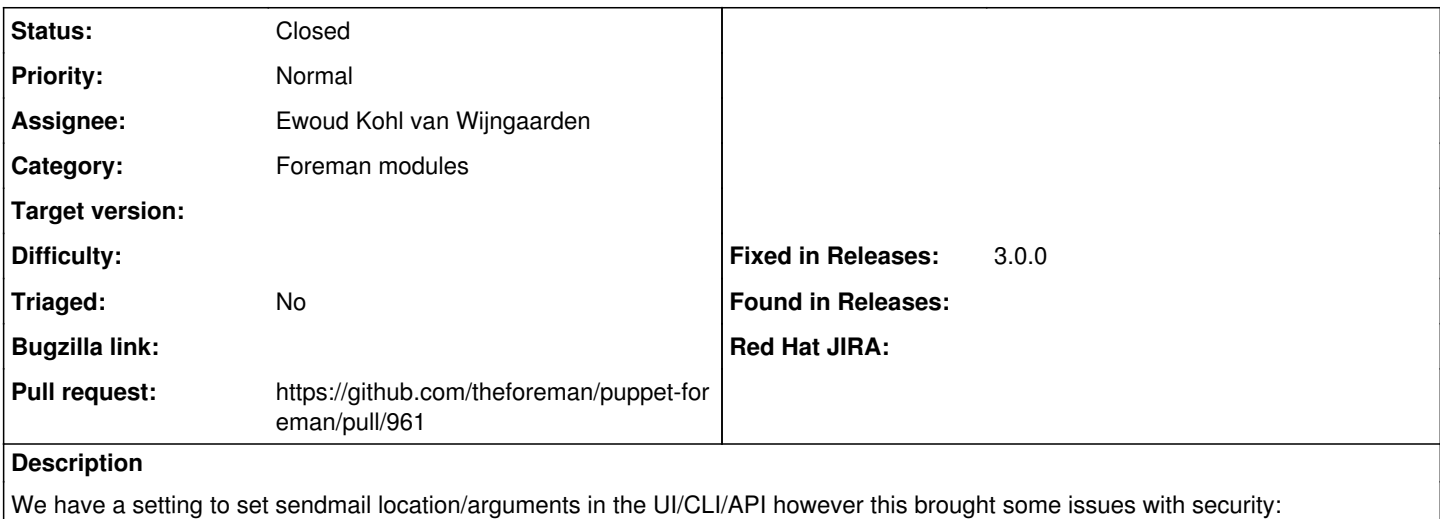

<https://github.com/theforeman/foreman/pull/8599#issuecomment-863225804>

As a better long term solution, it would be great to set both settings in settings.yaml via puppet, they automatically override UI and there is a warning info icon informing users that the setting is read only and editable only via settings.yaml.

## **Related issues:**

Related to Foreman - Bug #32753: CVE-2021-3584: Remote code execution through... **Closed**

### **Associated revisions**

#### **Revision 6c902a4f - 06/22/2021 12:00 PM - Ewoud Kohl van Wijngaarden**

Fixes #32827 - Add sendmail config options

As part of CVE-2021-3584 the option email\_sendmail\_location was limited to just 4 choices. This allows admins to set it via settings.yaml. The idea is that if you can edit settings.yaml, you're already compromised while UI could be less protected.

When a setting is present in settings.yaml, the option becomes read-only in the UI.

If the options are not set, they don't show up in settings.yaml.

### **History**

### **#1 - 06/22/2021 11:29 AM - Ewoud Kohl van Wijngaarden**

*- Related to Bug #32753: CVE-2021-3584: Remote code execution through Sendmail configuration added*

#### **#2 - 06/22/2021 11:34 AM - The Foreman Bot**

- *Status changed from New to Ready For Testing*
- *Assignee set to Ewoud Kohl van Wijngaarden*
- *Pull request https://github.com/theforeman/puppet-foreman/pull/961 added*

#### **#3 - 06/22/2021 11:57 AM - Ewoud Kohl van Wijngaarden**

- *Status changed from Ready For Testing to New*
- *Assignee deleted (Ewoud Kohl van Wijngaarden)*
- *Pull request deleted (https://github.com/theforeman/puppet-foreman/pull/961)*

Testing bot integration

## **#4 - 06/22/2021 11:58 AM - The Foreman Bot**

## *- Status changed from New to Ready For Testing*

- *Assignee set to Ewoud Kohl van Wijngaarden*
- *Pull request https://github.com/theforeman/puppet-foreman/pull/961 added*

### **#5 - 06/22/2021 12:00 PM - Ewoud Kohl van Wijngaarden**

- *Status changed from Ready For Testing to New*
- *Pull request deleted (https://github.com/theforeman/puppet-foreman/pull/961)*

Again, apologies for the spam.

## **#6 - 06/22/2021 12:00 PM - Ewoud Kohl van Wijngaarden**

*- Assignee deleted (Ewoud Kohl van Wijngaarden)*

### **#7 - 06/22/2021 12:02 PM - The Foreman Bot**

- *Status changed from New to Ready For Testing*
- *Assignee set to Ewoud Kohl van Wijngaarden*
- *Pull request https://github.com/theforeman/puppet-foreman/pull/961 added*

# **#8 - 06/22/2021 02:47 PM - The Foreman Bot**

*- Fixed in Releases 3.0.0 added*

## **#9 - 06/22/2021 03:08 PM - Ewoud Kohl van Wijngaarden**

*- Status changed from Ready For Testing to Closed*

Applied in changeset [puppet-foreman|6c902a4f1f484137ebccafe4d3390881fd0b3d61.](https://projects.theforeman.org/projects/puppet-foreman/repository/puppet-foreman/revisions/6c902a4f1f484137ebccafe4d3390881fd0b3d61)